#### **Subárea de Formação Mercado Modalidade\* Duração\***

Recursos Humanos Finanças, Contabilidade e Fiscalidade

Global **Virtual Classroom** 21h00

#### Conteúdo Programático

# **Pack Cegid Eticadata Gestão administrativa**

#### **Pré-requisitos Destinatários**

Será uma mais-valia para o formando possuir conhecimentos / noções operacionais de contabilidade, gestão recursos humanos, investimentos.

Todos os técnicos que pretendam prestar serviços na instalação e manutenção de software de Contabilidade, Gestão de recursos humanos e Investimentos Cegid Eticadata, e que desejem adquirir ou melhorar as suas competências nesta área.

#### **Enquadramento e Objetivos**

Esta formação visa preparar os participantes para a utilização plena das funcionalidades e capacidades dos módulos de Contabilidade, Recursos Humanos e Investimentos Cegid Eticadata.

No final da formação, os formandos deverão ser capazes de:

- Configurar os módulos Contabilidade, Recursos Humanos e Investimentos Cegid Eticadata;
- Gerir centros de custo e fichas de repartição;
- Efetuar o controlo de pendentes;
- Utilizar as demonstrações financeiras disponibilizadas;
- Utilizar os modelos oficiais disponíveis no módulo;
- Efetuar a importação de movimentos via ficheiro SAFT;
- Parametrizar taxonomias;
- Exportar o ficheiro SAFT;
- Utilizar o editor de mapas de gestão;

\* A modalidade e a duração poderão variar em função do mercado

**Moçambique** T (+258) 843 098 183 / 21 303 388 academy.mz@email.cegid.com

- Utilizar o Business Add-In.
- Configurar abonos, descontos e faltas;
- Gerir dados de funcionários;
- Simular e processar salários;
- Gerir informação sobre despesas, deslocações e comissões;
- Saber quais são as principais funcionalidades;
- Conhecer o processo de ligação com os módulos de Tesouraria e Contabilidade;
- Gerir informação auxiliar;
- Utilizar mapas e consultas personalizadas
- Configurar a empresa em contexto do módulo de Investimentos;
- Configurar as Fichas de investimentos;
- Configurar tabelas complementares à ficha de investimentos;
- Registar aquisições com e sem reinvestimento de mais-valias;
- Registar reparações;
- Registar abates e alienações;
- Processar amortizações usando os métodos fiscal e contabilístico;
- Processar revalorizações fiscais ou contabilísticas;
- Processar reconhecimentos de ganhos / perdas ao justo valor;
- Processar perdas por imparidade;
- Analisar mapas fiscais e de gestão;
- Efetuar a manutenção de históricos;
- Efetuar operações de fecho de ano e de anulação de fecho de ano.
- Saber interpretar os processos de integração necessários entre os diversos módulos do ERP Cegid Eticadata;
- Saber como parametrizar e configurar o sistema para efetuar a integração entre os diversos módulos do ERP Cegid Eticadata.

\* A modalidade e a duração poderão variar em função do mercado

**Moçambique** T (+258) 843 098 183 / 21 303 388 academy.mz@email.cegid.com

#### **Conteúdo do curso**

#### **Cegid Eticadata | Contabilidade**

#### **Conceitos Gerais**

#### **Configurações**

Configuração por empresa

Configuração por exercício

Configuração por utilizador

#### **Funções da Contabilidade**

Contabilidade orçamental

Centros de custo e fichas de repartição

Retenção de IRS

Controlo de pendentes

Fluxos de caixa

#### **Demonstrações Financeiras**

Demonstração de resultados Balanço Demonstração dos capitais próprios Demonstração dos fluxos de Caixa

#### **Modelos Oficiais**

Declaração periódica

Declaração recapitulativa

Modelo 3

Modelo 22

#### **Importações**

Importação de movimentos via ficheiro SAFT Importação via eFatura Reconciliação de movimentos

#### **Taxonomias**

Utilitário de associação de taxonomias Parametrização de taxonomias

#### **Exportação SAFT Contabilidade**

Exportação SAFT Contabilidade

Diagnóstico de conformidades

#### **Mapas de Gestão**

Editor de mapas de gestão Business Addin

**Portugal** T (+351) 253 309 241 academy.pt@email.cegid.com

**Angola** T (+244) 936 699 391 / 222 440 450 academy.ao@email.cegid.com

**Moçambique** T (+258) 843 098 183 / 21 303 388 academy.mz@email.cegid.com

### **Cegid Eticadata | gestão de recursos humanos**

**Conceitos Gerais**

**Abonos, Desconto e Faltas**

**Dados do Funcionário**

**Processamento Salarial**

Parametrização

Simulação

Processamento

#### **Contrato Laboral**

Renovação

Cessação

#### **Lançamentos Múltiplos**

Faltas

Abonos e descontos

#### **Outras Operações**

Registo de faltas

Abonos temporários

Comissões de vendas

Deslocações / despesas

Registo pessoal

#### **Informação Complementar**

Operações multiempresas Relógios de ponto Utilitários

#### **Mapas Oficiais**

**Webservices**

Plataforma base da Segurança Social Fundos de Compensação do Trabalho

**Outros Mapas e Consultas Personalizadas**

#### **Módulo de Formação**

**Módulo de Saúde e Segurança no Trabalho**

**Portugal** T (+351) 253 309 241 academy.pt@email.cegid.com

**Angola** T (+244) 936 699 391 / 222 440 450 academy.ao@email.cegid.com

**Moçambique** T (+258) 843 098 183 / 21 303 388 academy.mz@email.cegid.com

#### **Cegid Eticadata | Investimentos**

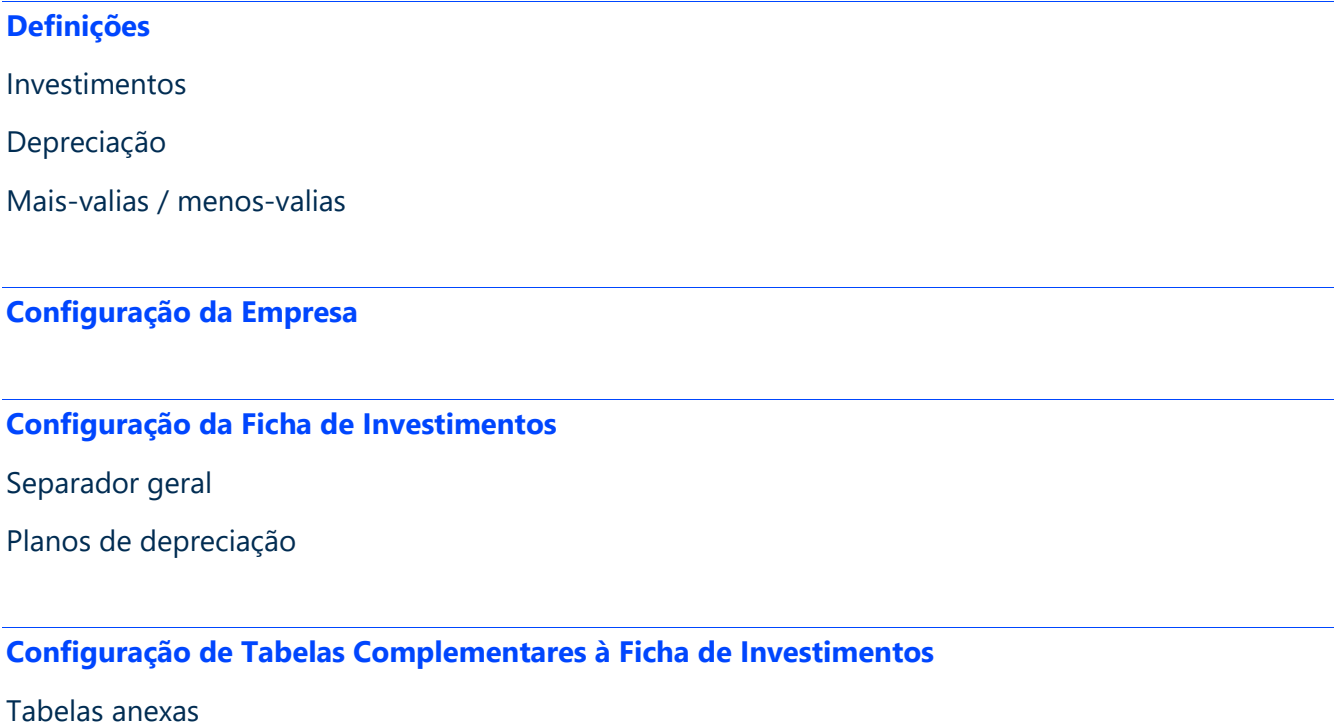

- 
- Planos de depreciação
- Motivos de revalorização
- Coeficientes de desvalorização

**Registo de Aquisições com e sem Reinvestimento de Mais-valias**

#### **Registo de Reparações**

#### **Registo de Abates e Alienações**

Alienações

Abates

#### **Amortizações / Depreciações**

Processo de amortizações / depreciações

Janela de depreciações

#### **Revalorizações**

Boas práticas de utilização deste utilitário Revalorizações legais

#### **Perdas por Imparidade**

**Processamentos de Ganhos e Perdas Justo Valor**

**Análise de Mapas Fiscais**

**Mapa de Correções Fiscais**

#### **Manutenção de Históricos**

Histórico de depreciações

Histórico de revalorizações

#### **Operações de Fecho e de Anulação de Fecho de Ano**

Fecho de ano

Anulação de fecho de ano

#### **Fecho Curso**

**Portugal** T (+351) 253 309 241 academy@primaverabss.com **Angola** T (+244) 936 699 391 / 222 440 450 academy\_ao@primaverabss.com

**Moçambique** T (+258) 843 098 183 / 21 303 388 academy\_mz@primaverabss.com

**Cabo Verde** T (+238) 975 19 31 / 356 37 73 academy@primaverabss.com